# Simple File I/O

### from Chapter 6

<u>http://www.cplusplus.com/reference/fstream/ifstream/</u> http://www.cplusplus.com/reference/fstream/ofstream/

### I/O Streams

- $\mathbb{R}^2$  $\textcolor{red}{\bullet}$  I/O refers to a program's input and output
	- F.  $\textcolor{red}{\bullet}$  Input is delivered to a program via a stream
		- $\textcolor{red}{\bullet}$  Input can be from: the keyboard or a file
	- F. **Output is delivered to an output device via a** stream
		- Output can be: the screen, or a file

#### Streams and Basic File I/O

- A stream is a flow of data.
	- $\textcolor{red}{\bullet}$  Input stream: data flows into the program
		- $\textcolor{red}{\bullet}$  If input stream flows from keyboard, the program will accept data from the keyboard
		- $\textcolor{red}{\bullet}$  If input stream flows from a file, the program will accept data from the file
	- Output stream: data flows out of the program
		- To the screen
		- To a file

#### cin And cout Streams

 $\blacksquare$  cin

input stream connected to the keyboard cout

output stream connected to the screen

- cin and cout de fined in the iostream librar y
	- Use include directive: #include <iostream>

We can declare our own streams to use with files.

#### Why Use Files?

- $\textcolor{red}{\bullet}$  Files allow you to store data permanently!
- $\textcolor{red}{\bullet}$  Data output to a file lasts after the program ends
- **A** file can be used for input over and over
	- **No typing of data again and again for testing**
- Create a data file or write into an output file at your convenience
- $\textcolor{red}{\bullet}$  Files allow you to deal with larger data sets

### File I/O

- **Reading from a file** 
	- **T**aking input from a file
	- $\textcolor{red}{\bullet}$  From beginning to the end (for now)
		- Just as done from the keyboard
- **N**riting to a file
	- **Sending output to a file**
	- **From beginning to end (for now)** 
		- Just as done to the screen

#### Stream Variables or Objects

- $\mathbb{R}^2$  We use a stream variable or object for file I/O
	- **It must be declared before it can be used ...**
	- It must be initialized before it contains valid data
		- . Initializing a stream means connecting it to a file
		- The value of the stream variable can be thought of as the file it is connected to
	- **Can have its value changed** 
		- Changing a stream value means disconnecting from one file and connectin g to another

### Declaring An Input-file Stream Variable

- **Exampe 1 Input-file streams are of type ifstream** 
	- Type ifstream is defined in the fstream library
- **Nou must use the include and using directives** #include <fstream> using namespace std;
- П Declare an input-file stream variable or object ifstream in stream;

### Declaring An Output-file Stream Variable

- **Duput-file streams of are type ofstream**
- Type ofstream is defined in the fstream library
	- You must use these include and using directives #include <fstream> using namespace std;
- **Declare an output-file stream variable using** ofstream out\_stream;

#### Connecting To A File

- $\blacksquare$  Once a stream variable or object is declared, we can connect it to a file
	- **E** Connecting a stream to a file is opening the file
	- M. Use the open function of the stream object

```
ifstream in stream;
in_stream.open("infile.dat");
                File name on the disk
```
#### External File Names

An External File Name …

- $\blacksquare$  Is the "real", on-the-disk, name for a file
- $\blacksquare$  Is the name for a file that the operating system uses
	- $\blacksquare$  infile.dat used in the previous example
- **Needs to match the naming conventions on** your system
- **.** Usually only used in a stream's open statement
- **Once opened (i.e., connected to a stream object), it** is referred to using the name of the stream connected to it.

#### Using The Input Stream

- T. **Once connected to a file, the input-stream** variable can be used to produce input just as you would use cin with the extraction operator
	- F.  $\blacksquare$  Example:

ifstream in\_stream; in stream.open("infile.dat"); int one number, another number; in\_stream >> one\_number >> another\_number;

#### ❒ Intro to objects and classes

1

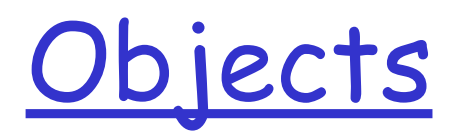

- An object is a variable that has member functions as well as the ability to hold data values
	- inStream and outStream each have a function named **open** associated with them
		- inStream and outStream use different versions of a function named **open**
		- One version of open is for input files
		- A different version of open is for output files
	- string str; str is an object
		- str.length() calling member function length() on str obj...
- **Class**: a data type whose variables are objects
	- so far, we have seen classes: string, ifstream, …
- Class vs. native data type

### Member Functions

- A member function is a function associated with an object
	- The open function is a member function of inStream in the previous examples
	- A different open function is a member function of outStream in the previous examples

Objects and Member Function Names

- Objects of different types have different member functions
	- Some of these member functions might have the same name
- Different objects of the same type have the same member functions
	- string str1, str2;
	- …
	- [http://www.cplusplus.com/reference/string/](http://www.cplusplus.com/reference/string/string/) string/

### Classes

- A type whose variables are objects, is a class
	- ifstream is the type of inStream variable (object)
	- ifstream is a class
	- The class (type) of an object determines its member functions
	- Example:

ifstream inStream1, inStream2;

inStream1.open and inStream2.open are the same function but might have different arguments

### Class Member Functions

- Member functions of an object are the member functions of its class
- The class determines the member functions of the object
	- The class ifstream has an open function
	- Every variable (object) declared of type ifstream has that open function

## Calling a Member Function

- Calling a member function requires specifying *on which object the function is being called*
- The calling object is separated from the member function by the dot operator
- Example: inStream.open("infile.dat");

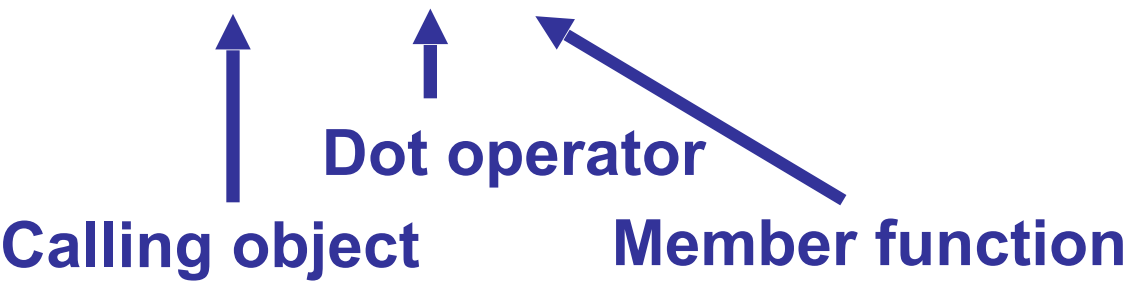

- e.g, string str="Hello! World";
- to find the length of str: str.length();

Member Function Calling Syntax

• Syntax for calling a member function:

Calling object.Member Function Name(Argument list);

#### Using The Output Stream

T  $\blacksquare$  An output-stream works similarly to the input-stream

```
ofstream out_stream;
out_stream.open("outfile.dat");
```

```
out_stream << "one number
=
                             "<< one_number
           << "another number
="<< another_number;
```
### Closing a File

- $\blacksquare$  After using a file, it should be closed
	- This disconnects the stream from the file
	- **Close files to reduce the chance of a file being** corrupted if the program terminates abnormally
- $\blacksquare$  It is important to close an output file if your program later needs to read input from the output file
	- The system will automatically close files if you forget as long as your program ends normally

Good practice: always close a file immediately after your code has used it.

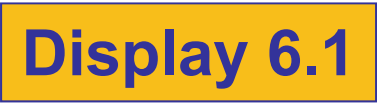

### Errors On Opening Files

- T. **• Opening a file could fail for several reasons** 
	- **Common reasons** 
		- **The file might not exist**
		- **The name might be typed incorrectly**
- T. **May be no error message if the call to open** fails
	- T. **Program execution continues!**

#### Catching Stream Errors

- **Nember function fail, can be used to test the** success of a stream operation
	- F. fail returns a boolean type (true or false )
	- M. **Fail returns true if the stream operation** failed

### Halting Execution

- $\blacksquare$  When a stream open function fails, it is generally best to stop the program
- $\textcolor{red}{\bullet}$  The function exit, halts a program
	- $\textcolor{red}{\bullet}$  exit returns its argument to the operating system
	- $\textcolor{red}{\bullet}$  exit causes program execution to stop
	- $\blacksquare$  exit is NOT a member function
- **Exit requires the include and using directives** #include<cstdlib>using namespace std;

### Using fail and exit

 $\blacksquare$  Immediately following the call to open, check that the operation was successful:

```
in_stream.open("stuff.dat");
if( in_stream.fail(
)
)
{
  cout << "Input file opening failed.\n";
  exit(1)
;
}
```
**Display 6.2**

#### Techniques for File I/O

- When reading input from a file …
	- **Do not include prompts or echo the input** 
		- $\blacksquare$  The lines The lines cout << "Enter the number: "; cin >> the\_number; cout << "The number you entered is "<< the\_number; become just one line

```
in_file >> the_number;
```
The input file must contain exactly the data expected

### Appending Data

Output examples so far create new files

ofstream out\_stream; out\_stream.open("outfile.dat");

- $\textcolor{red}{\bullet}$  If the output file already contains data, that data is lost
- To append new output to the end an existing file
	- use the constant ios::app defined in the iostream library:

outStream.open("important.txt", ios::app);

 $\blacksquare$  If the file does not exist, a new file will be created

#### **Display 6.3**

### Using File Name

```
char file_name[16];
cout << "Enter the file_name ";
cin >> file_name;
ifstream in stream;
in stream.open(file name); Display 6.4 (1)
if (in_stream.fail( ) )
{
   cout << "Input file opening failed.\n";<br>exit(1);
                                    Display 6.4 (2)
}
```
- **A** program can ask the user to enter the name of a file to use for input or for output
- $\textcolor{red}{\bullet}$  Program can use a string variable for a file's name

#### Detecting The End of The File

- $\textcolor{red}{\bullet}$  Input files used by a program may vary in length
	- $\textcolor{red}{\bullet}$  Programs may not be able to assume the number of items in the file
- $\blacksquare$  How to know the end of the file is reached?
	- The expression in\_stream >> next
		- Reads a value from in\_stream and stores it in next
		- **Returns true if a value can be read and stored in next ...**
		- Returns false if there is not a value to be read (the end of the file)

#### Detecting The End of File Example

T **T** To calculate the average of the numbers in a file

```
double next, sum
= 0;
int count
= 0;
while(in stream \rightarrow next)
 \{sum
= sum
+ next;
      count++;
}
```

```
double average 
= sum
/ count;
```
#### Detecting the End of a File

- T. **- Member function eof (of every input-file** stream) detects the end of a file
	- **Earthere** end of file
	- eof returns a boolean value
		- true when the end of the file has been reached
		- false when there is more data to read
	- T. Normally used to determine when we are NOT at the end of the file

Example: if ( ! in\_stream.eof( ) )

### Using eof

 $\blacksquare$  This loop reads each character, and writes it to the screen

```
in_stream.get(next);
while (! in_stream.eof( ) )
{
      cout << next;
     in stream.get(next);
}
```
**I** ( ! In\_stream.eof( ) ) becomes false when the program reads past the last character in the file

#### The End Of File Character

- T.  $\textcolor{red}{\bullet}$  End of a file is indicated by a special character
- in\_stream.eof() is still false after the last character of data is read
- in\_stream.eof( ) becomes true when the special end of file character is read